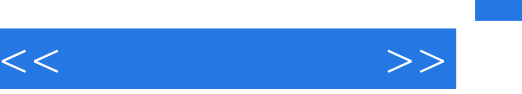

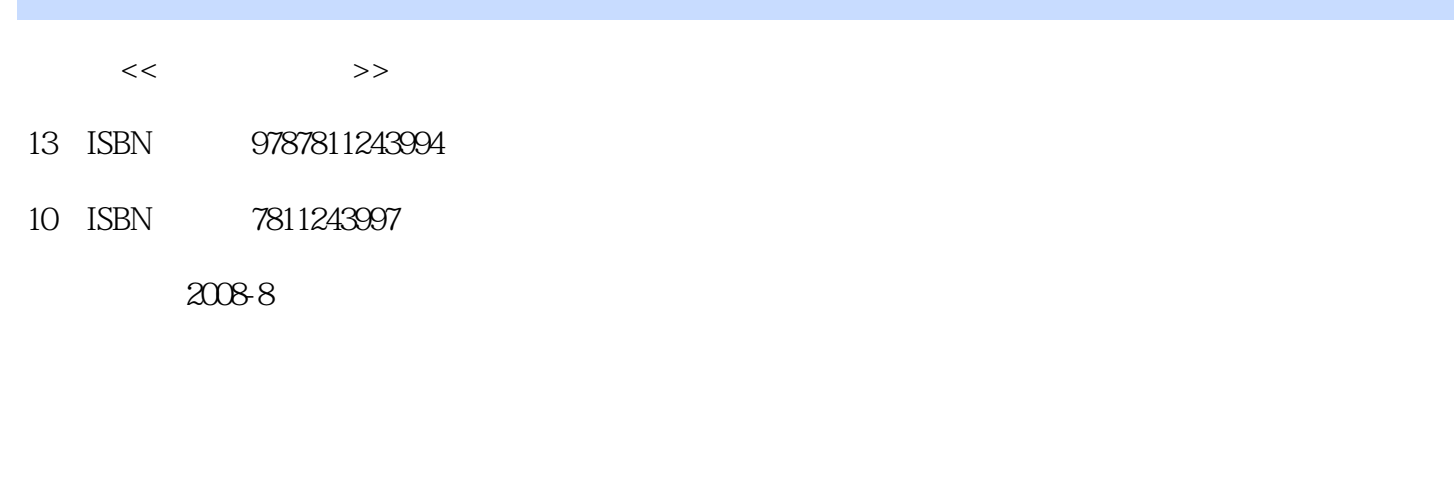

页数:250

字数:422000

extended by PDF and the PDF

更多资源请访问:http://www.tushu007.com

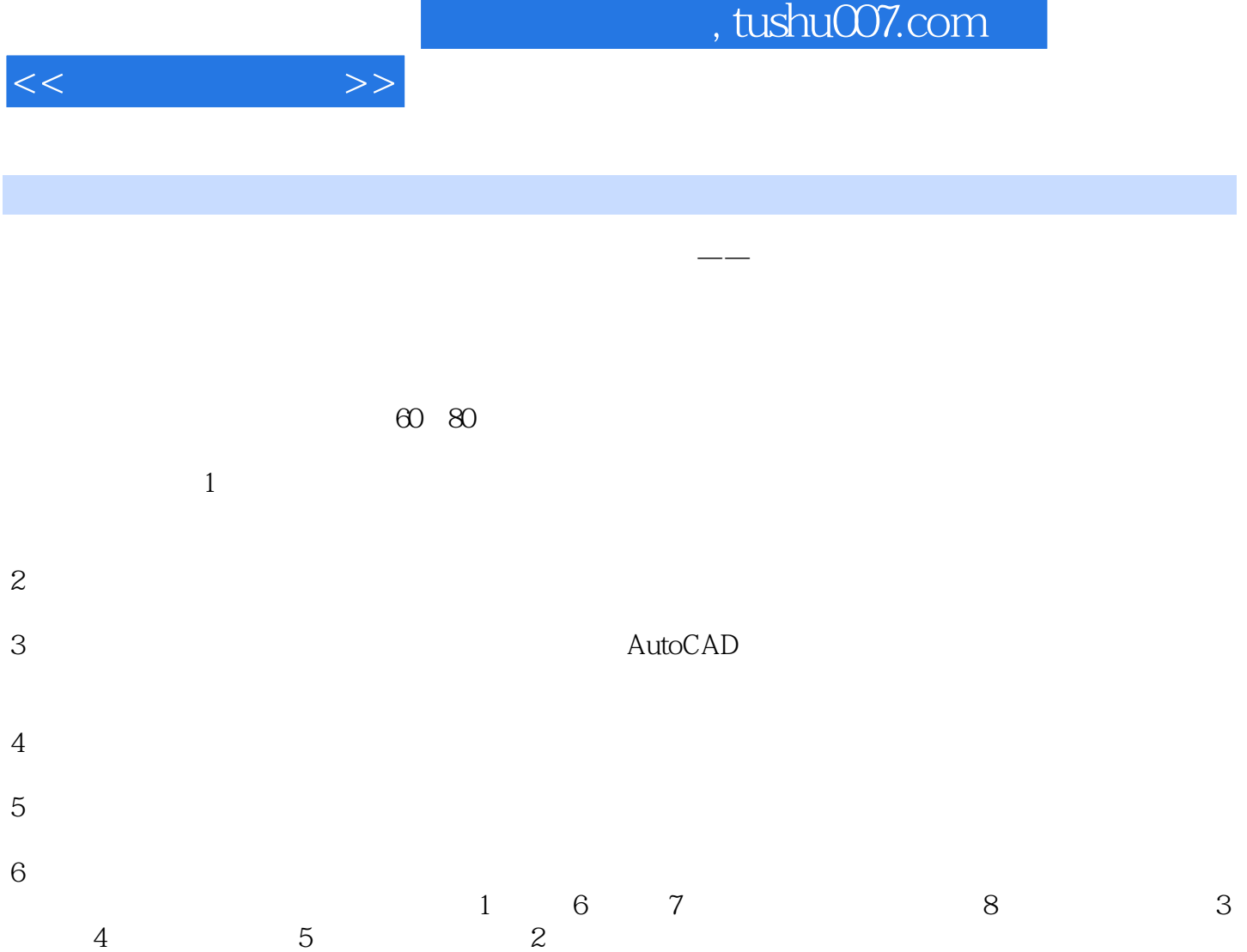

skdgdm@126.com

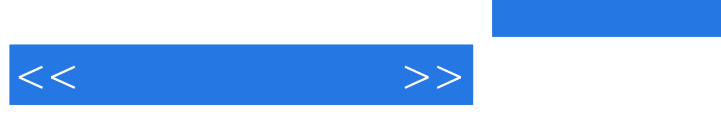

 $8<sub>8</sub>$ 

ISBN 978-7-81077-205-1

 $,$  tushu007.com

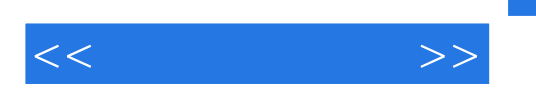

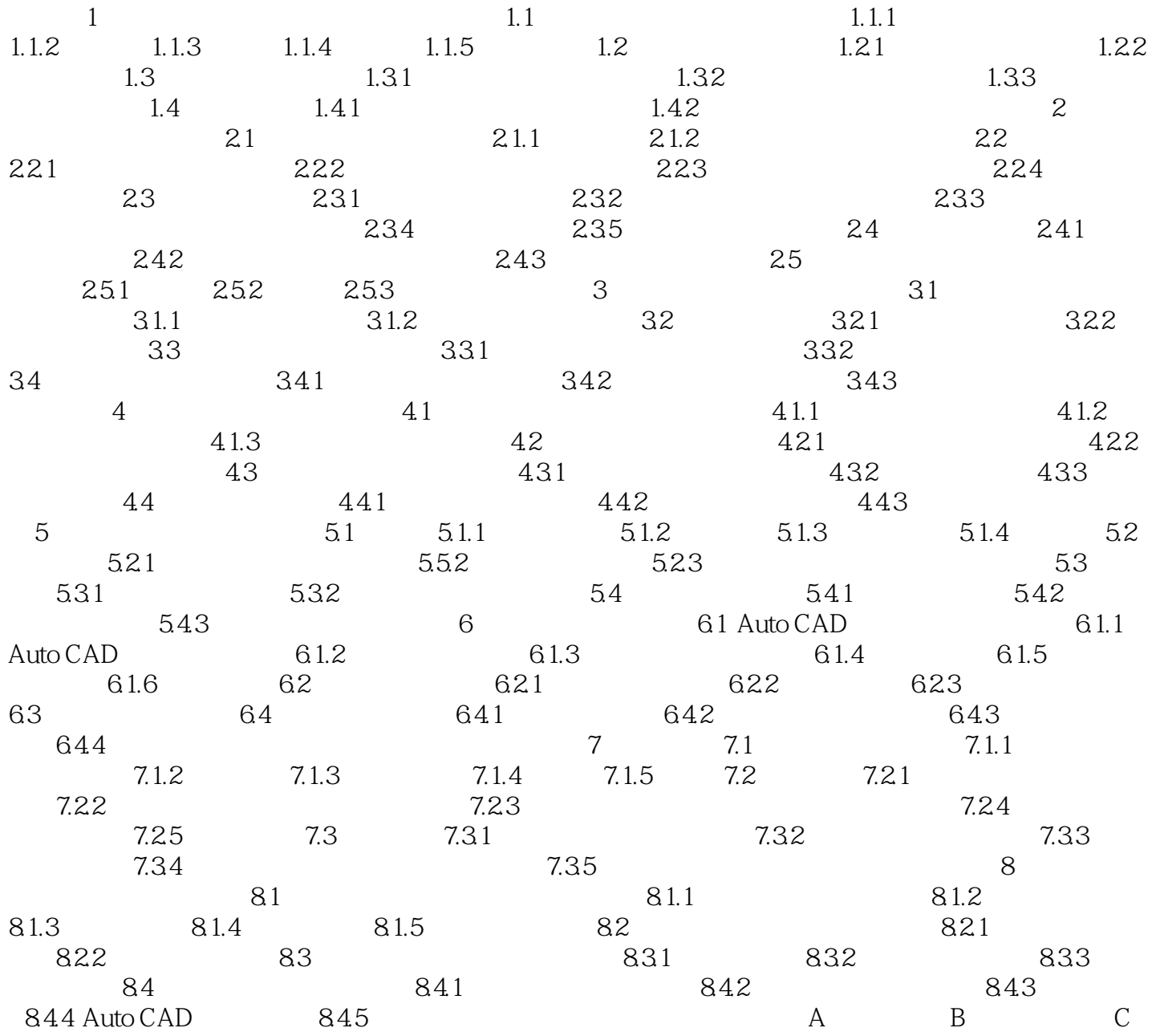

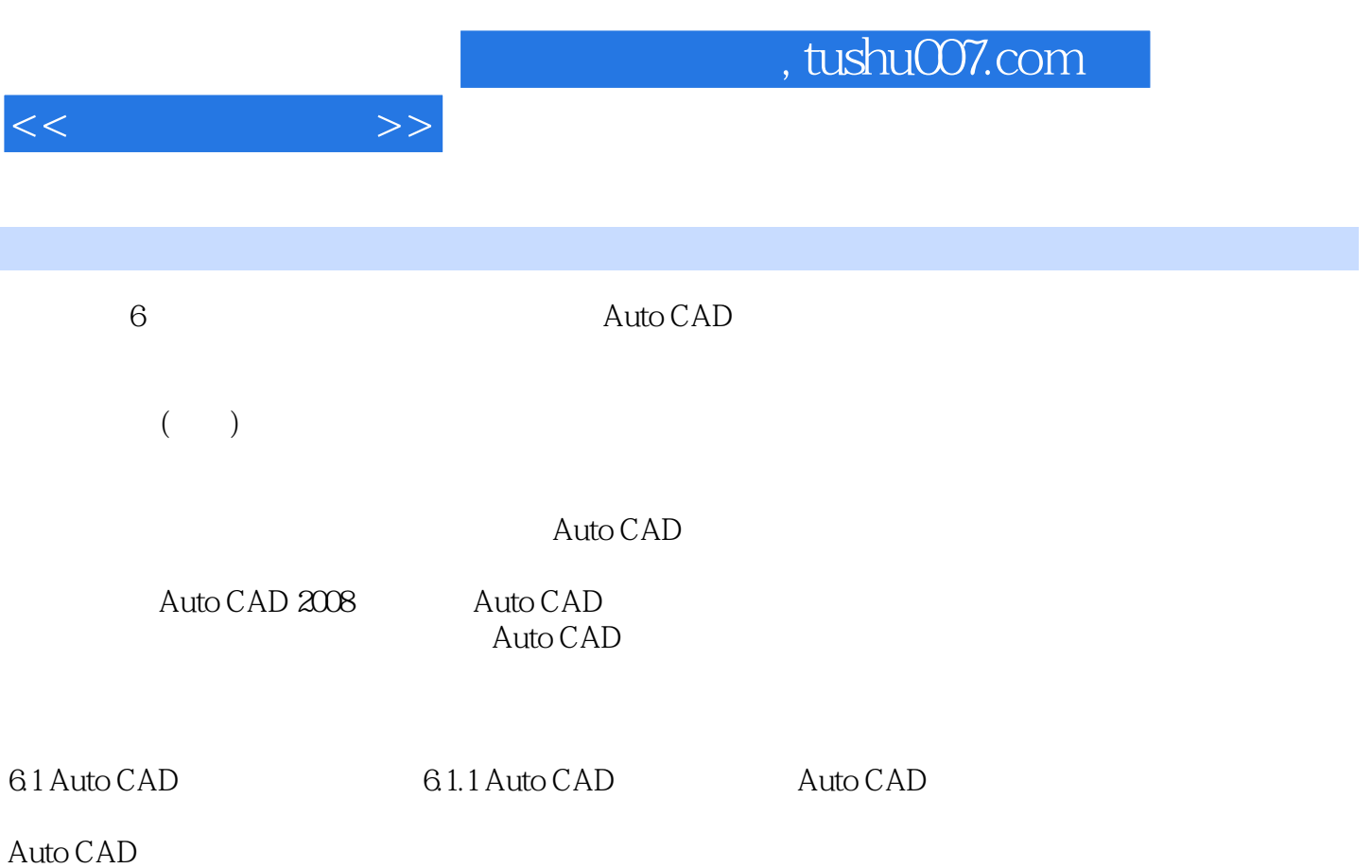

Auto CAD 6.1 Auto CAD 2008

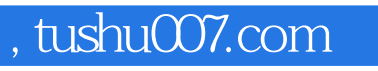

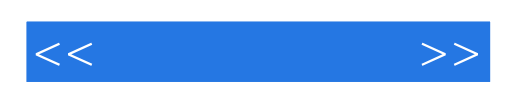

本站所提供下载的PDF图书仅提供预览和简介,请支持正版图书。

更多资源请访问:http://www.tushu007.com